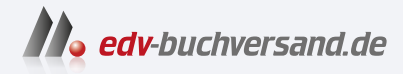

# Affinity Publisher 2 Das umfassende Handbuch

**» Hier geht's direkt [zum Buch](https://www.edv-buchversand.de/product/rw-8968/Affinity%20Publisher%202)**

# DAS INHALTS-VERZEICHNIS

Dieses Inhaltsverzeichnis wird Ihnen von www.edv-buchversand.de zur Verfügung gestellt.

## **Auf einen Blick**

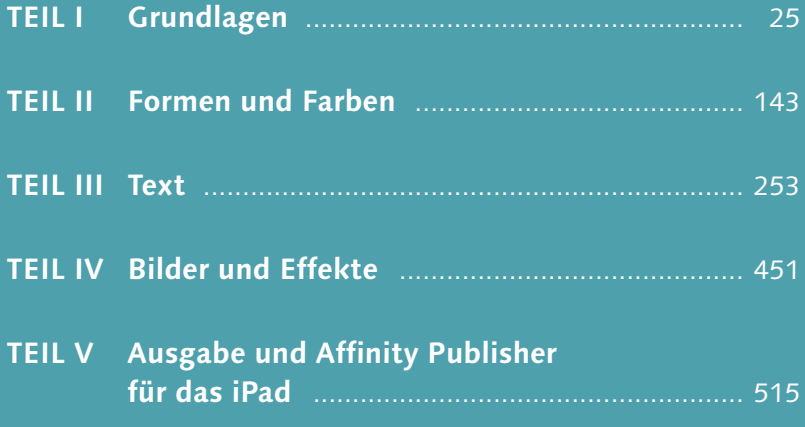

## **Inhalt**

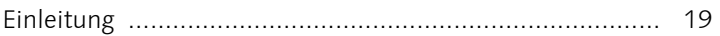

#### **TEIL I Grundlagen**

#### **1 Die Arbeitsoberfläche**

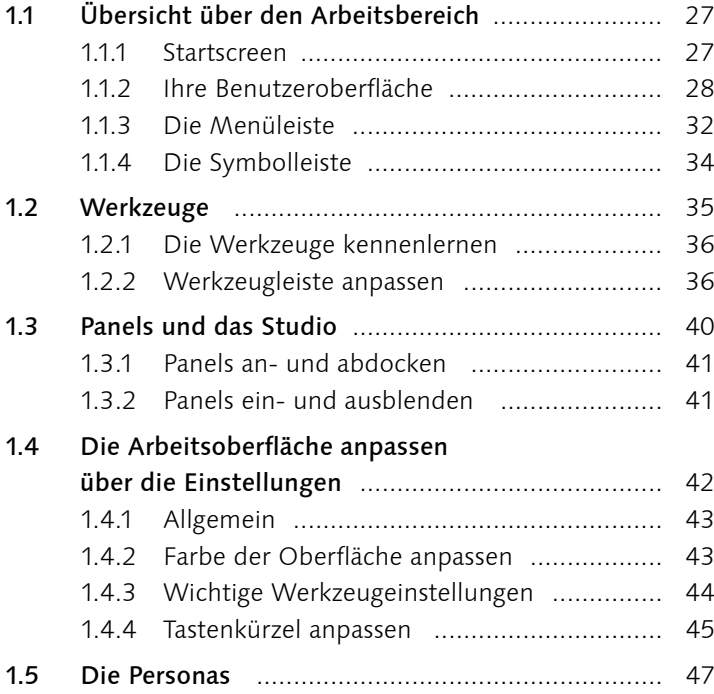

#### **2 Die Arbeit mit Dokumenten**

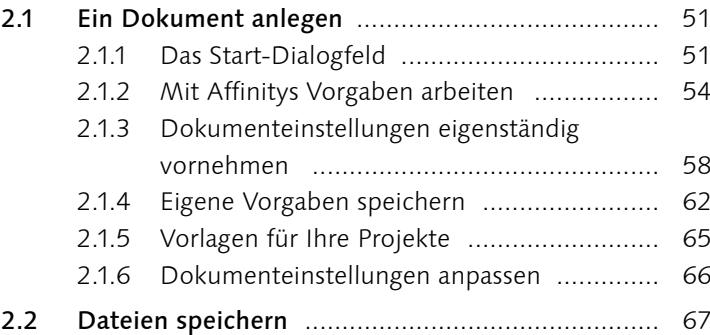

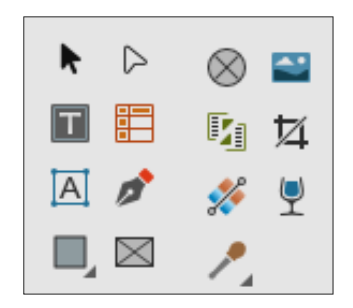

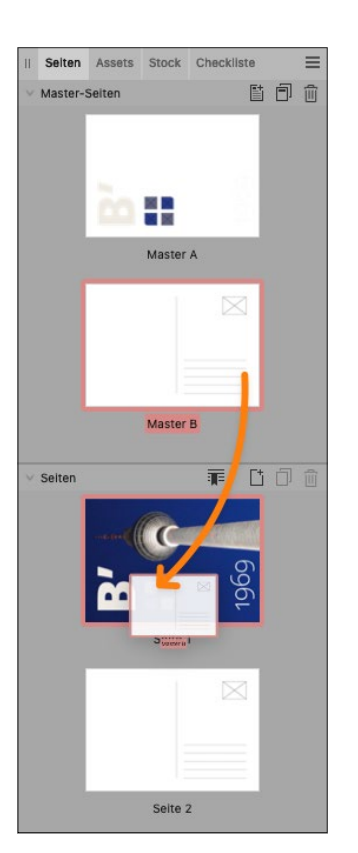

### **3 Seiten und Master-Seiten**

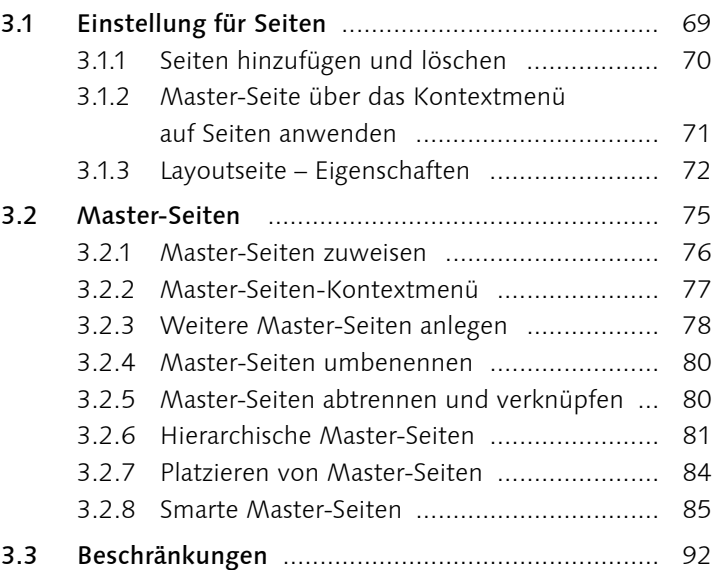

## **4 Hilfsmittel für Ihr Layout**

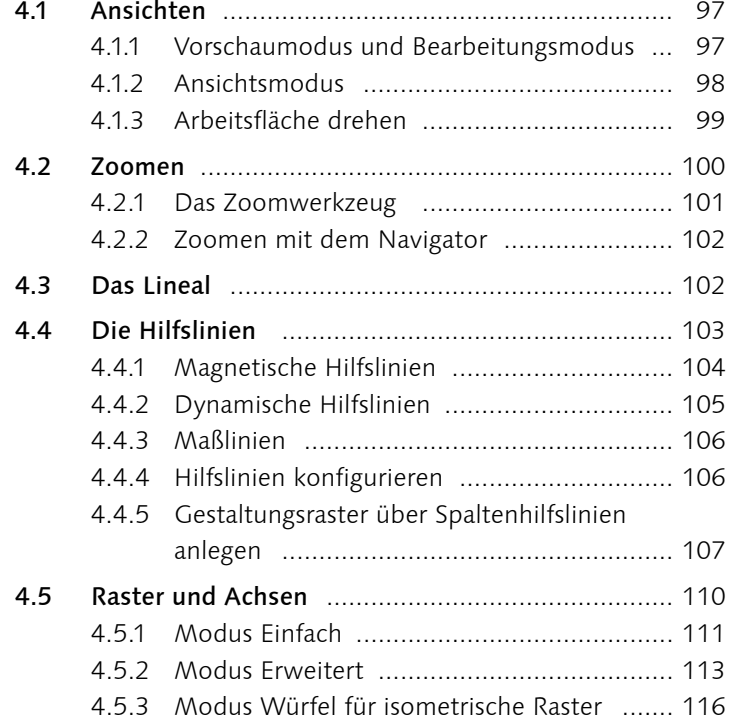

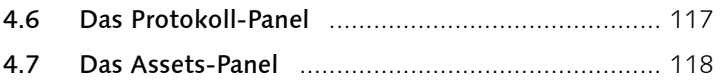

#### **5 Ebenen**

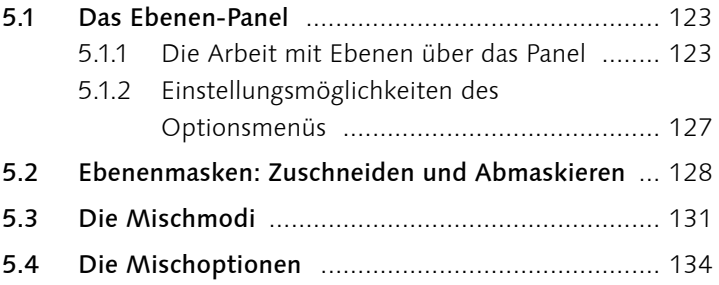

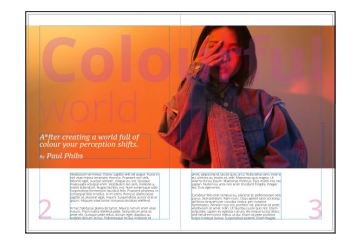

#### **TEIL II Formen und Farben**

## **6 Die Formwerkzeuge**

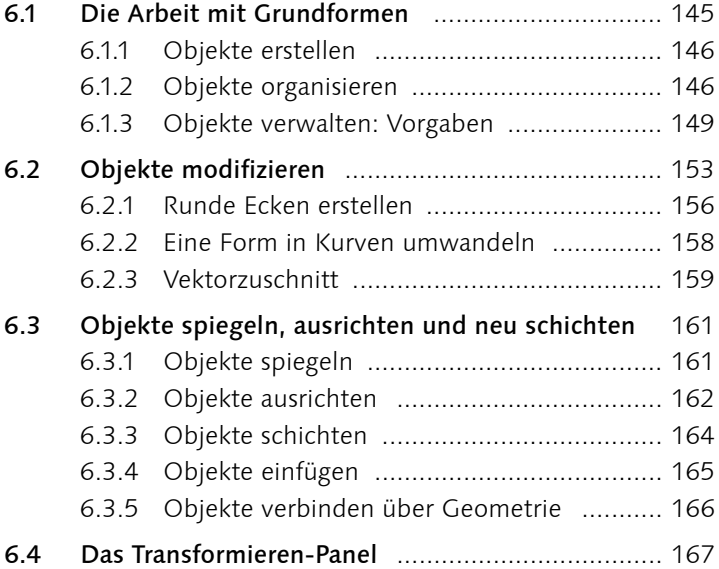

## **7 Die Zeichenwerkzeuge**

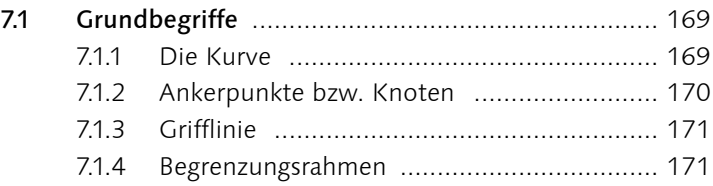

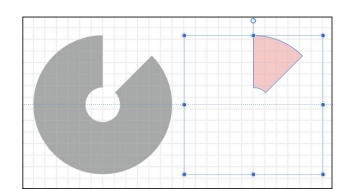

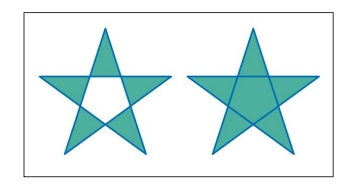

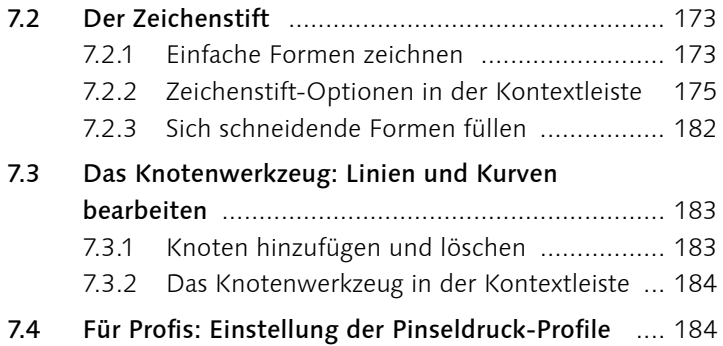

#### **8 Farbe**

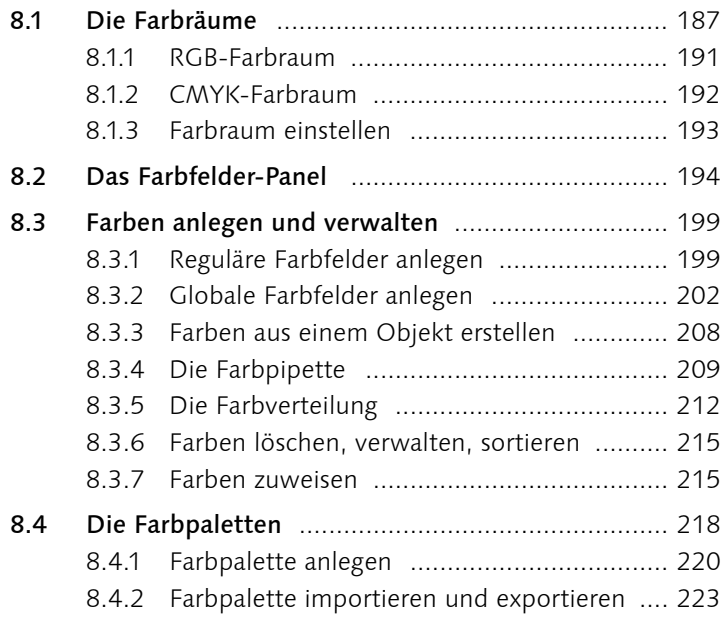

#### **9 Konturen**

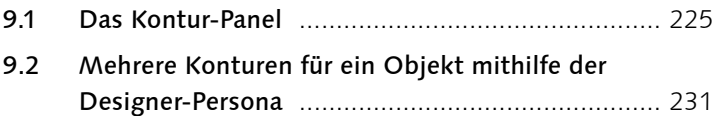

#### **10 Verläufe**

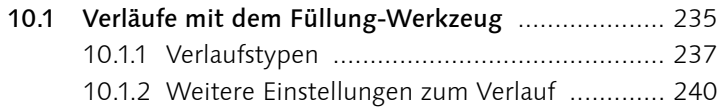

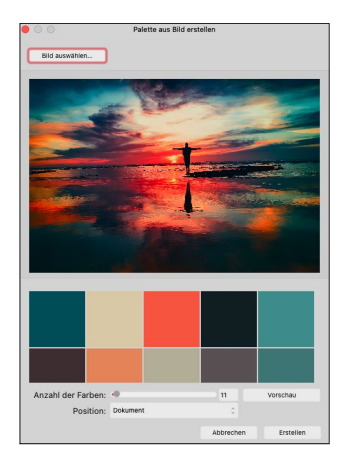

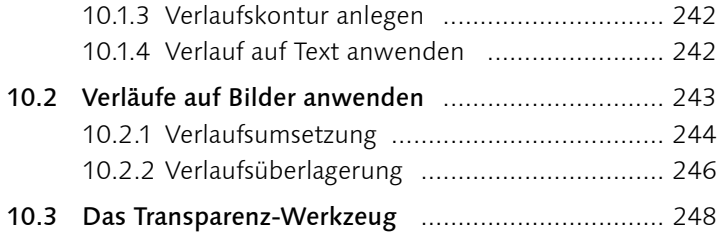

#### **TEIL III Text**

#### **11 Mit Text arbeiten**

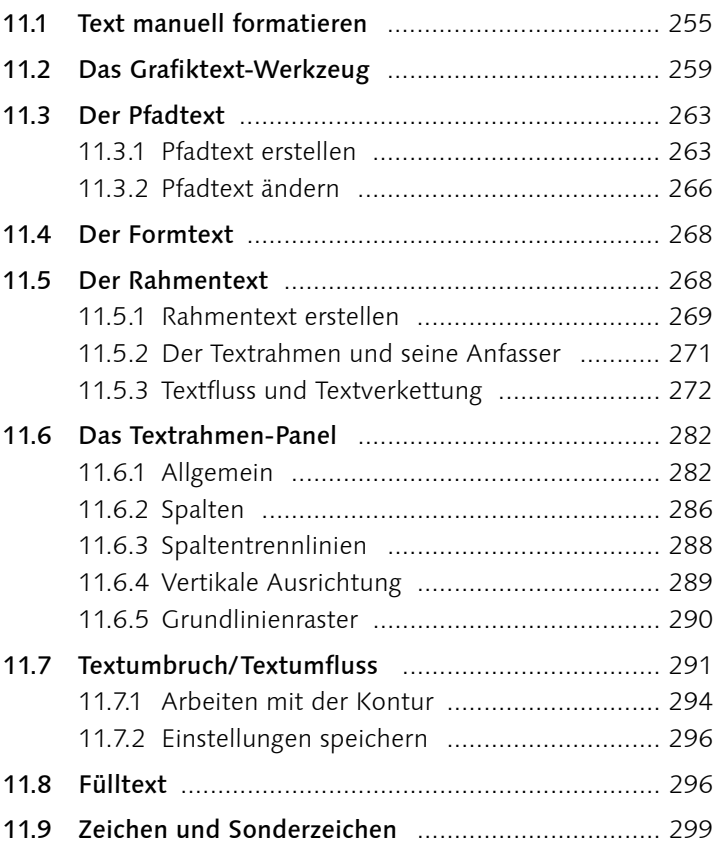

#### **12 Die Textformatierung**

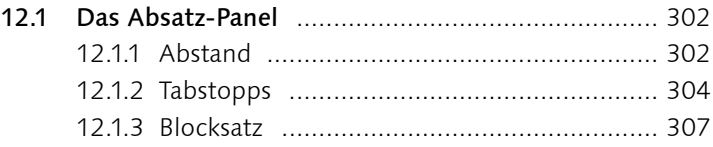

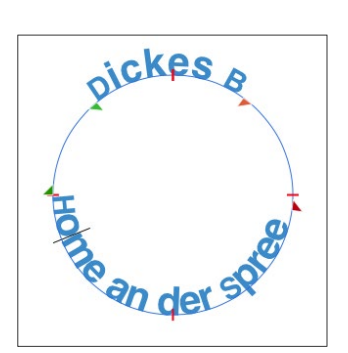

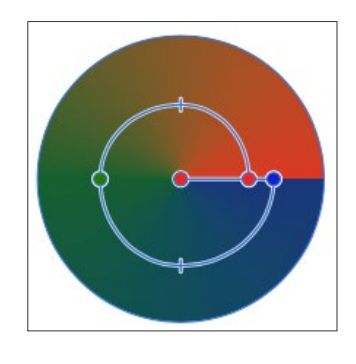

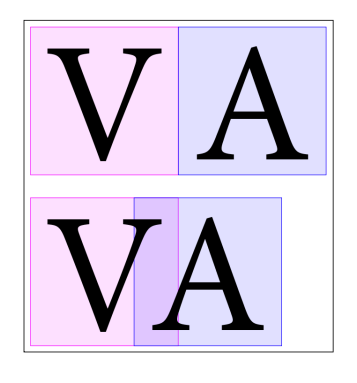

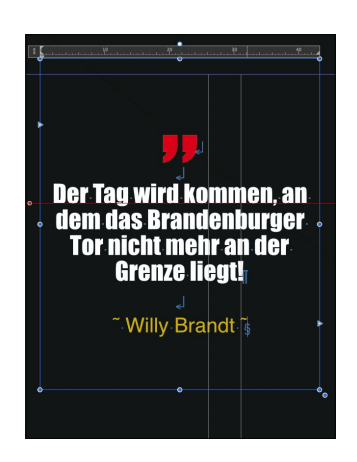

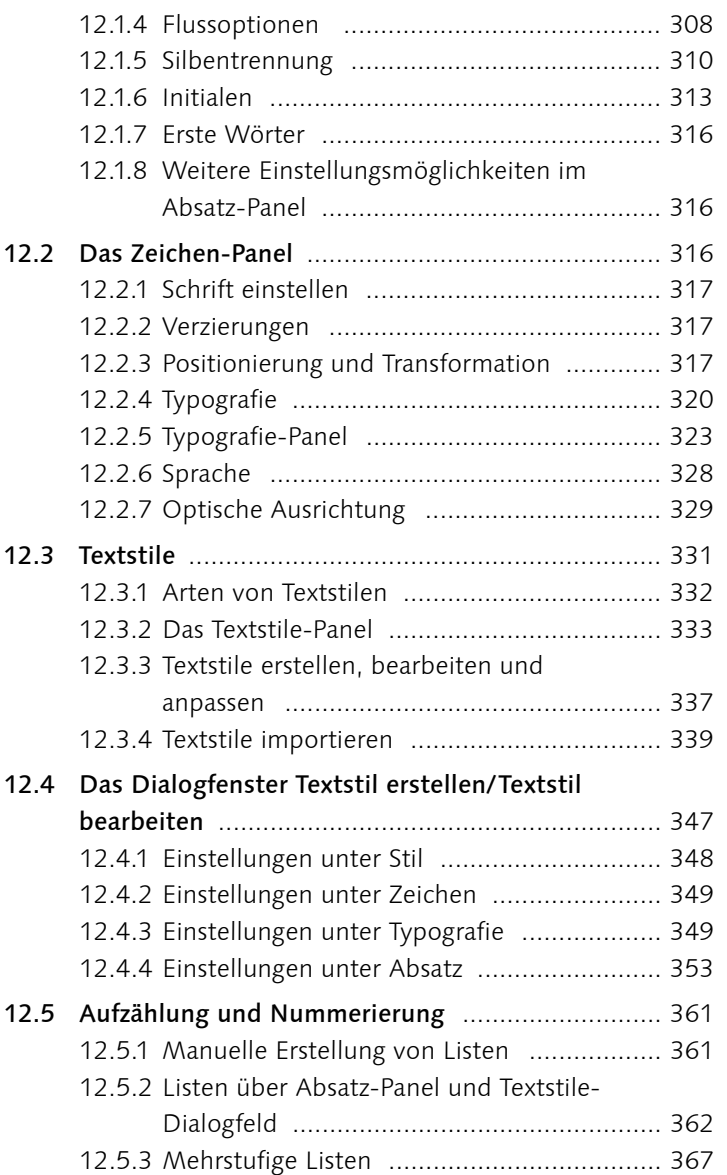

#### **13 Mengensatz gekonnt organisieren**

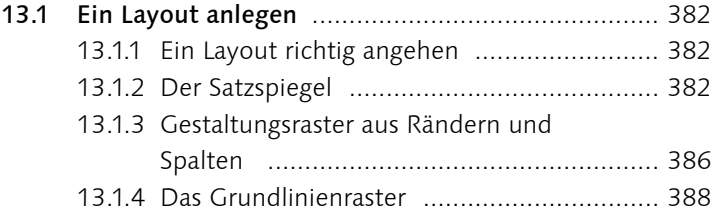

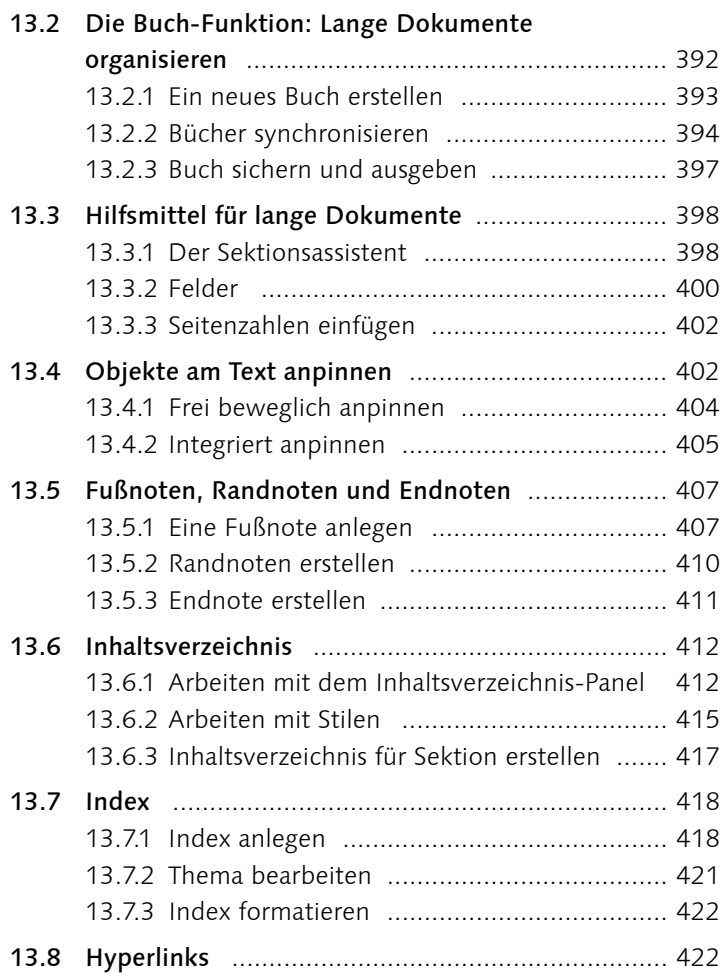

#### **14 Tabellen**

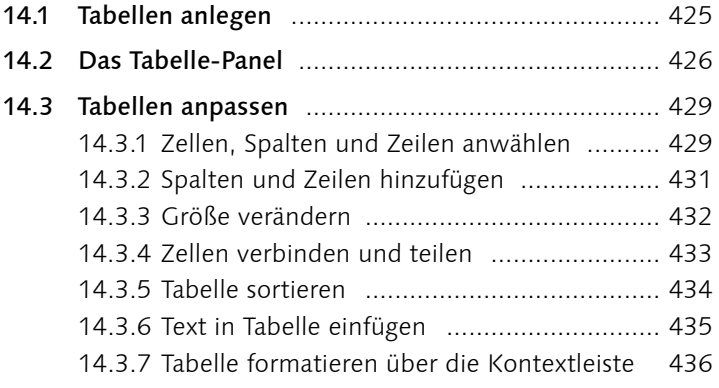

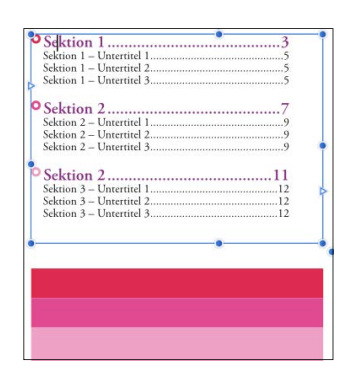

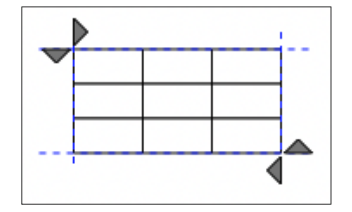

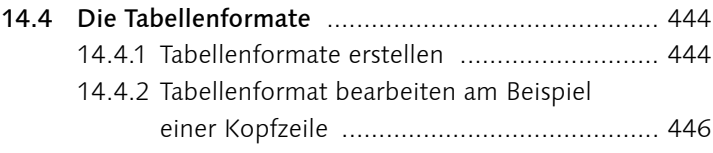

#### **TEIL IV Bilder und Effekte**

#### **15 Mit Bildern arbeiten**

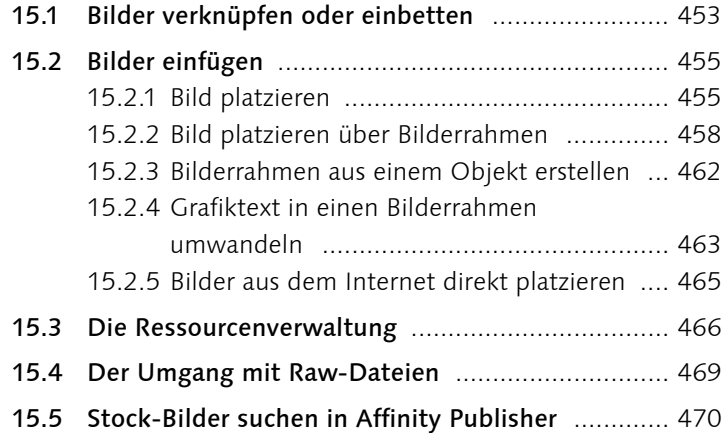

#### **16 Bildbearbeitung mit Masken, Anpassungen und Effekten**

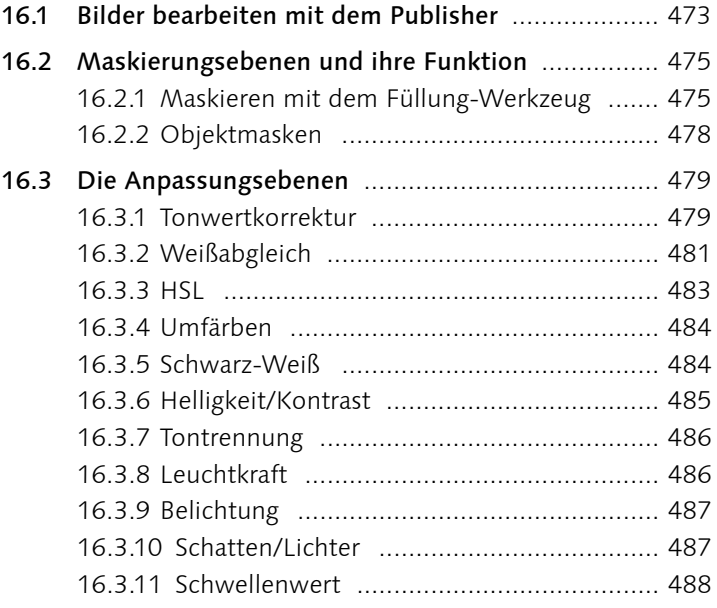

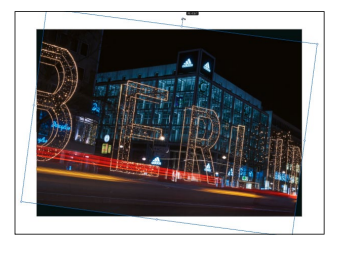

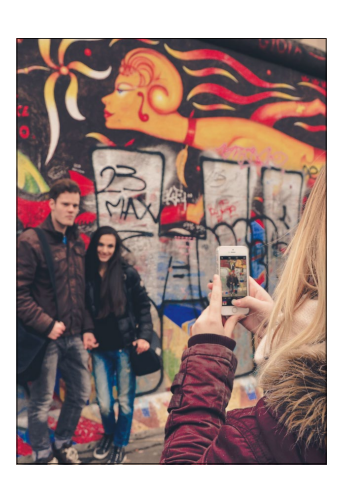

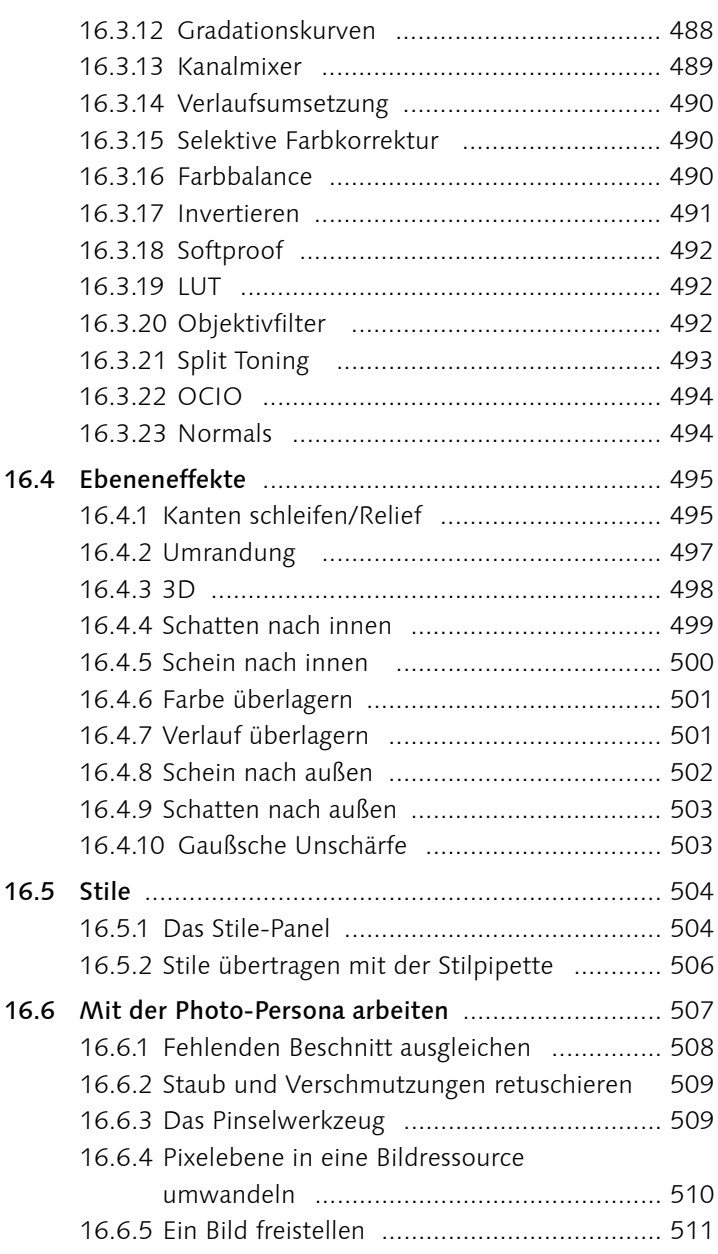

## **TEIL V Ausgabe und Affinity Publisher für das iPad**

## **17 Reinzeichnung und perfekte Druckdaten**

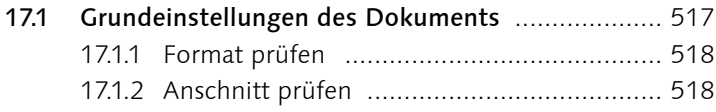

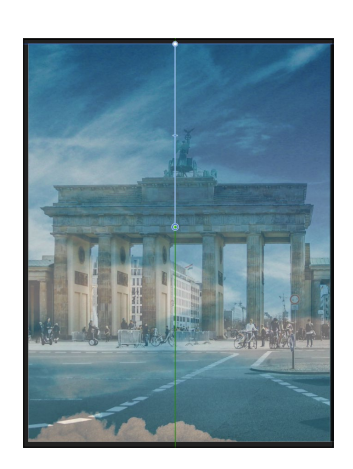

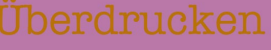

Aussparen

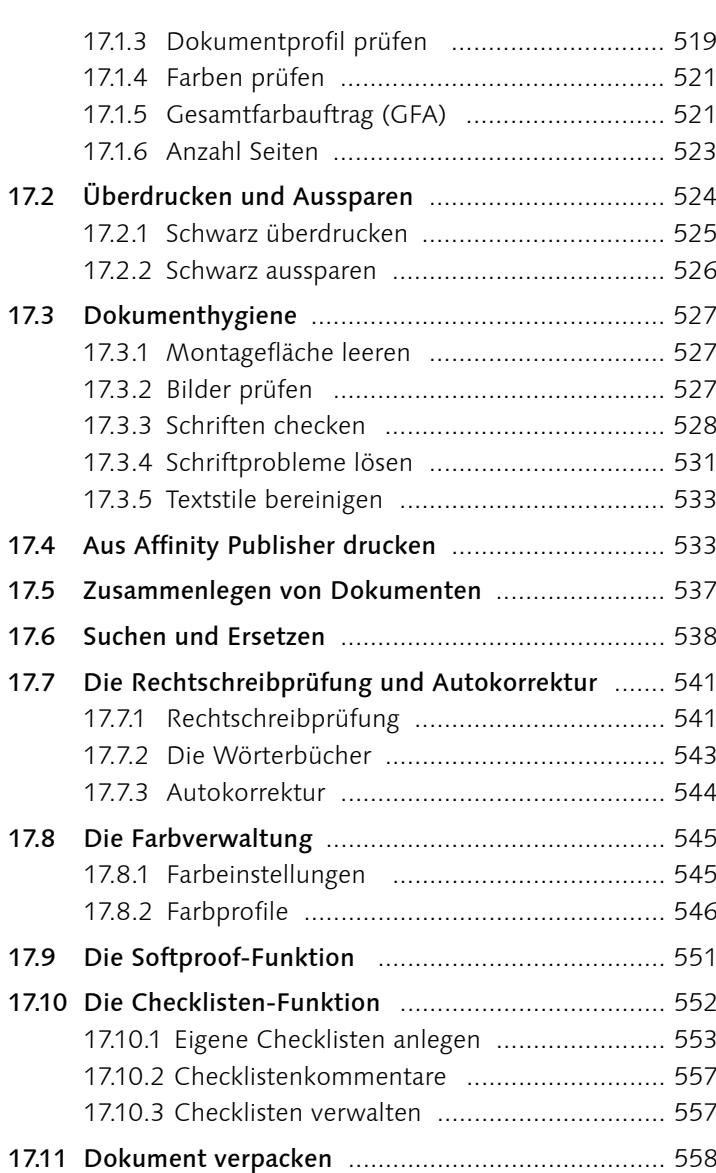

## **18 Datenzusammenführung und Import**

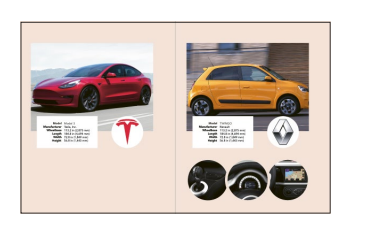

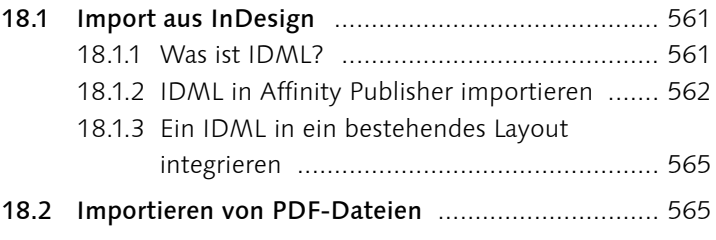

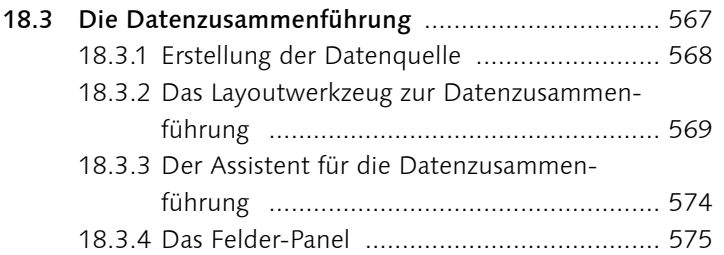

## **19 Der Export**

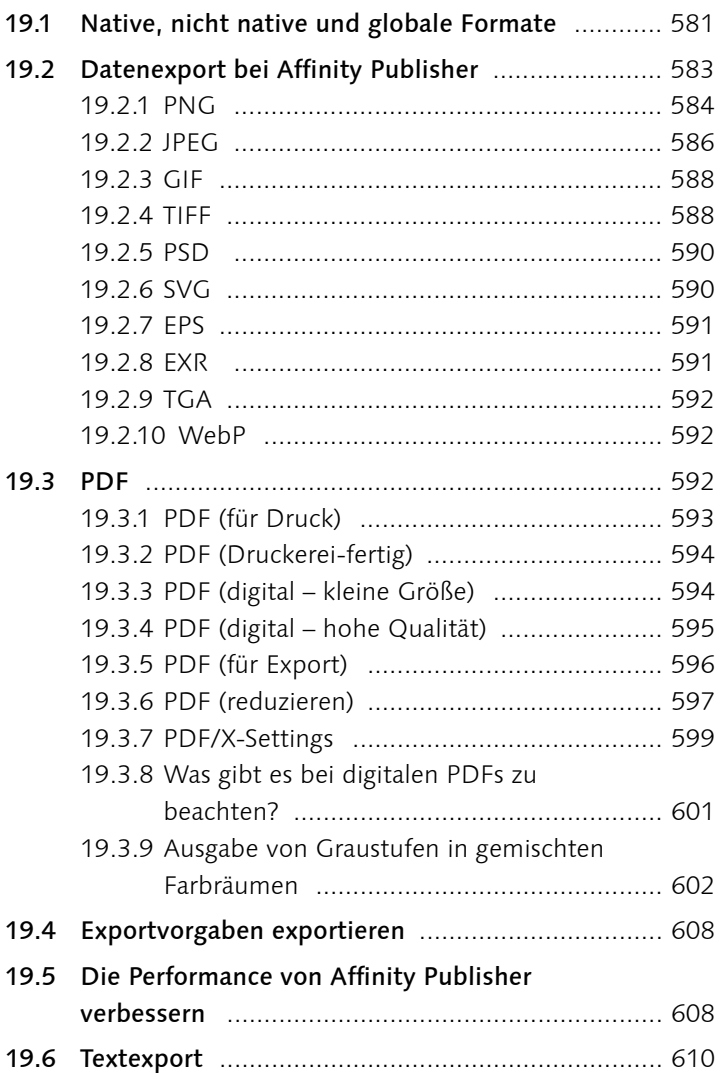

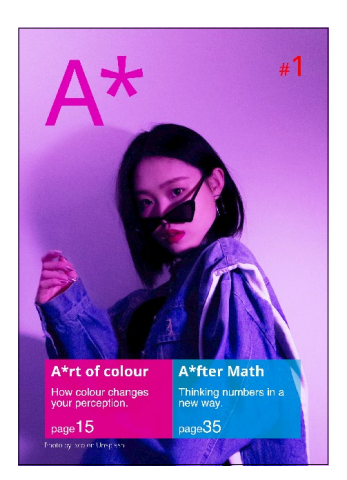

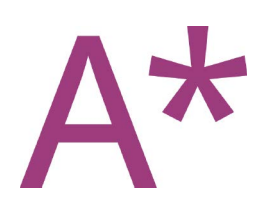

## **20 Affinity Publisher 2 für iPad**

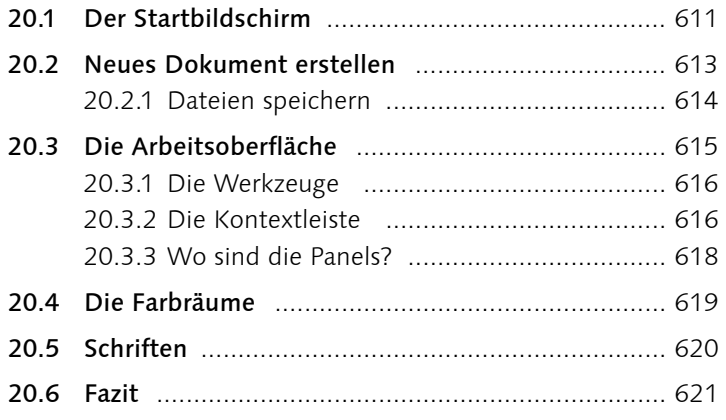

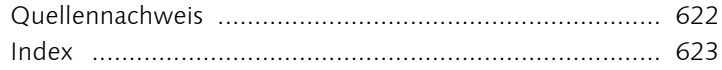

# **Workshops**

#### Broschüre »Mein Berlin«

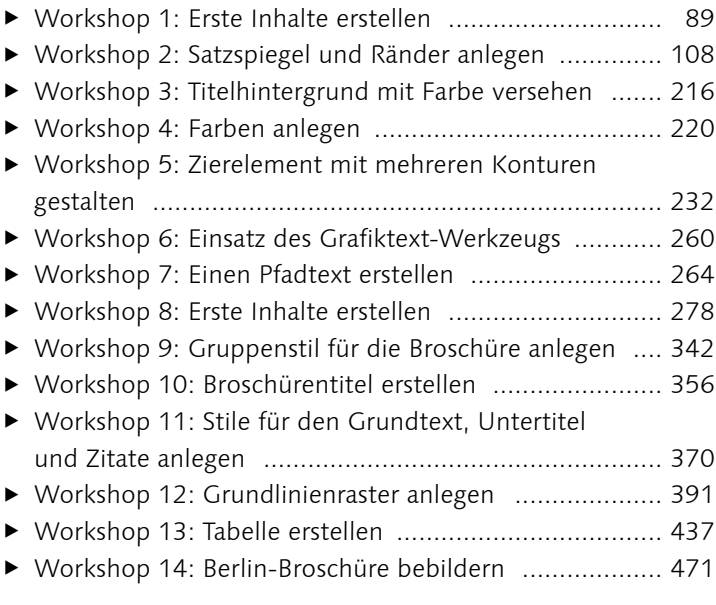

#### Schritt für Schritt

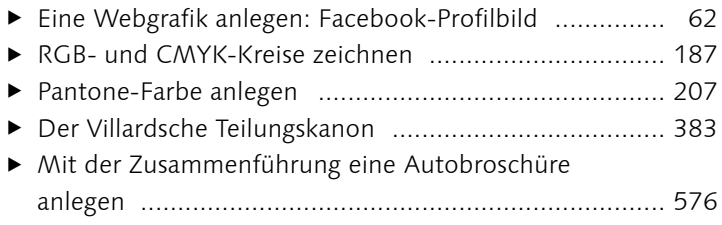

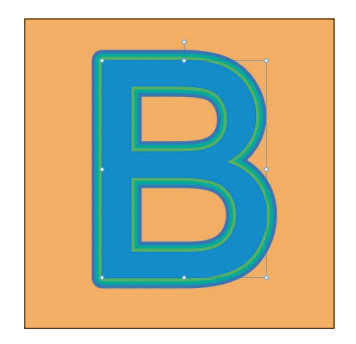

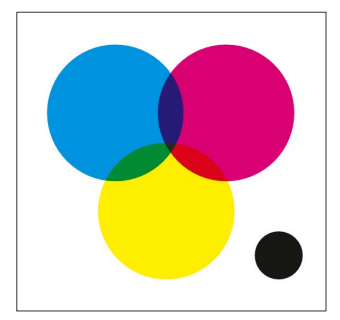